## **PROTOKOLL**

## **Styrelsemöte SMFF**

Sveriges modellflygförbund - Styrelse 22 maj 2023 | 16:30 - 19:30 (GMT+00:00) Digitalt via Zoom

#### **Närvarande**

Lennart Olov Ingemar Andersson Per Vässmar Micael Petrik Lars Ekstedt Conny Ulvestaf Anders Jonsson Anna Grönvall

#### **Övriga närvarande**

Bengt Staffas, vice VO Bredd,

#### **Frånvarande**

Stefan Revestam Stefan Hertz

## **1. Mötets öppnande**

Anders Jonsson öppnar mötet.

## **2. Val av justeringsperson**

Beslöts att välja Conny Ulvestaf som justerare.

## **3. Godkännande av dagordning**

Beslöts att godkänna dagordningen.

## **4. Föregående protokoll**

Beslöts att lägga föregående protokoll till handlingarna.

## **5. Rapporter i korthet**

Kansliet - Lars Ekstedt redovisar klubbstatistik. Diskussion kring hur vi kan lösa registreringen när vi inte längre har någon licensmodul. MFK Direkt - nuvarande styrelse kallar till Årsmöte. Hittills i år har MFK Direkt 46 medlemmar.

VO Bredd - Bengt Staffas meddelar att VO Bredd har köpt in några Rookiemodeller. Flygsport har drivit projekt i Mölndal och Rättvik där flygklubbar på respektive ort haft aktivitet med skolklasser. I Rättvik fanns det med en filmare som kommer lägga ut film på Youtube om projektet.

VO Elit - Tävlingssäsongen har kommit igång. Ett antal landslag är på väg ut. För att få landslagskläder behöver lagen registrera sig som landslag, och därefter kan Conny beställa kläder.

CIAM - Inget att rapportera

Modellflygfält - Nästa omgång för att ansöka om ändring/nyanmälan sker till hösten

Luftrummet - inget att rapportera

Klubbärenden - Malmö Flygförening avvecklas. Limhamns Modellflygklubb ligger som ärende hos Flygsport i och med att de inte vill vara medlem i SMFF längre.

Kommunikatör - Diskussion med vår nya kommunikatör Micael Petrik kring vad som ska publiceras hur och var.

MFK Direkt - Inget att rapportera

#### **6. Kassörens rapport**

Lennart Andersson rapporterar. Allt flyter på enligt plan.

#### **7. Inkomna skrivelser**

Inga skrivelser har inkommit.

#### **8. Uppgifter**

Genomgång av uppgifter i Hippoly, tillkommande/klart

#### **9. Nya frågor**

a: Framtidsgruppen, nulägesrapport - Conny Ulvestaf rapporterar. Arbetet går vidare. Fortsatta möten med RCFF i sommar.

b: Cardskipper, hur har det fungerat? - De som har testat tycker att det har fungerat bra.

c: MFK Direkt, tid för årsmöte och förslag på nya stadgar - punkten redan avhandlad ovan under punkt 5.

d: Försäkringsfrågor, rapport - RCFF arbetar också med försäkringsfrågor just nu. Conny Ulvestaf undersöker hur vi kan samarbeta med RCFF.

e: Radioflygbevis, ska de vara kvar? Vad fyller de för funktion?

Beslöts att VO Bredd driver frågan om hur radioflygbevisen ska användas samt informera ut om det till klubbarna. Det ska vara frivilligt men klubbarna behöver veta att det finns och hur man registrerar det. Vi använder oss framöver av roller i idrottOnLine för att registrera detta.

f: Mailadresser (elit och bredd) - diskussion hur vi ska kunna förenkla dem.

g: Talangbidrag - hittills har 3 st ansökt (alla från Drone Race). Micael Petrik går ut och pushar för att folk ska söka.

#### **10. Nästa möte**

Nästa möte är redan beslutat att det blir den 19 juni kl. 18:30.

#### **11. Mötets avslutande**

Anders Jonsson avslutar mötet kl. 21:00.

# Verifikat

Transaktion 09222115557493311934

## Dokument

Protokoll - Styrelsemöte SMFF - 2023-05-22 Huvuddokument 3 sidor Startades 2023-05-24 08:18:02 CEST (+0200) av Hippoly  $(H)$ Färdigställt 2023-06-13 13:33:10 CEST (+0200)

## Initierare

Hippoly (H) Hippoly scrive@hippoly.com

## Signerande parter

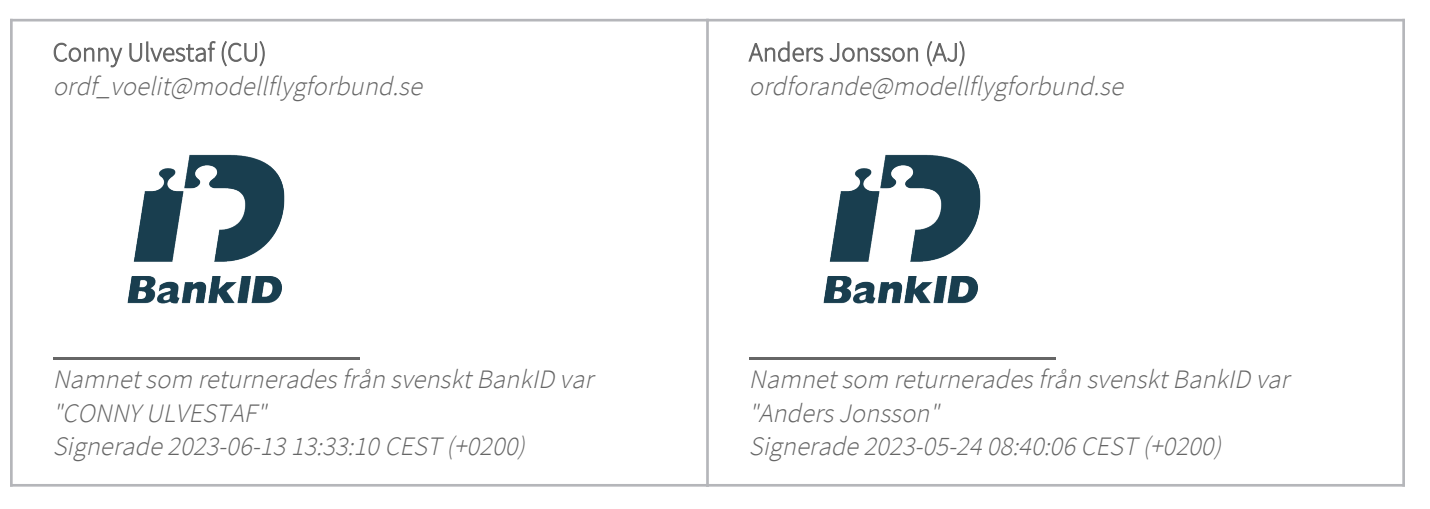

Detta verifikat är utfärdat av Scrive. Information i kursiv stil är säkert verifierad av Scrive. Se de dolda bilagorna för mer information/bevis om detta dokument. Använd en PDF-läsare som t ex Adobe Reader som kan visa dolda bilagor för att se bilagorna. Observera att om dokumentet skrivs ut kan inte integriteten i papperskopian bevisas enligt nedan och att en vanlig papperutskrift saknar innehållet i de dolda bilagorna. Den digitala signaturen (elektroniska förseglingen) säkerställer att integriteten av detta dokument, inklusive de dolda bilagorna, kan bevisas matematiskt och oberoende av Scrive. För er bekvämlighet tillhandahåller Scrive även en tjänst för att kontrollera dokumentets integritet automatiskt på: https://scrive.com/verify

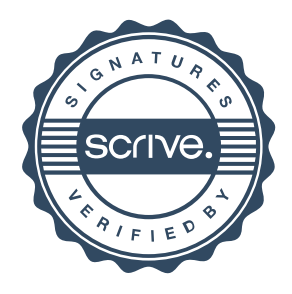